# Security Best Practices for Databricks on AWS

Version 2.1 - December 2024

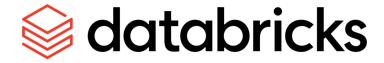

# **Table of Contents**

| 1. Introduction                                                                  | 5  |
|----------------------------------------------------------------------------------|----|
| 2. Databricks architecture                                                       | 5  |
| 3. Typical security configurations                                               | 5  |
| Most deployments                                                                 | 6  |
| Highly secure deployments                                                        | 6  |
| 4. Databricks threat models                                                      | 8  |
| Account takeover or compromise                                                   | 9  |
| Data exfiltration                                                                | 10 |
| Insider threats                                                                  | 11 |
| Supply chain attacks                                                             | 13 |
| Potential compromise of Databricks                                               | 14 |
| Ransomware attacks                                                               | 15 |
| Resource abuse                                                                   | 16 |
| Appendices                                                                       | 17 |
| Appendix A – Security configuration reference                                    | 17 |
| Manage identity and access using least privilege                                 | 17 |
| 1.1 Authenticate via single sign-on (SSO) at the account level                   | 17 |
| 1.2 Leverage multi-factor authentication                                         | 17 |
| 1.3 Enable unified login & configure emergency access                            | 17 |
| 1.4 Use SCIM to synchronize users and groups                                     | 18 |
| 1.5 Limit the number of admin users                                              | 18 |
| 1.6 Enforce segregation of duties between administrative accounts                | 18 |
| 1.7 Restrict workspace admins                                                    | 18 |
| 1.8 Manage access according to the principle of least privilege                  | 18 |
| 1.9 Use OAuth token authentication                                               | 18 |
| 1.10 Enforce token management                                                    | 19 |
| 1.11 Restrict cluster creation rights                                            | 19 |
| 1.12 Use compute policies                                                        | 19 |
| 1.13 Use service principals to run administrative tasks and production workloads | 19 |
| 1.14 Use compute that supports user isolation                                    | 19 |
| 1.15 Store and use secrets securely                                              | 20 |
| 1.16 Use a restricted cross-account IAM role                                     | 20 |
| Protect data in transit and at rest                                              | 20 |
| 2.1 Centralise data governance with Unity Catalog                                | 20 |
| 2.2 Plan your data isolation model                                               | 20 |
| 2.3 Avoid storing production data in DBFS                                        | 20 |
| 2.4 Encrypt your S3 buckets & prevent public access                              | 21 |
| 2.5 Apply bucket policies                                                        | 21 |

|    | 2.6 Use S3 versioning                                                                     | 21 |
|----|-------------------------------------------------------------------------------------------|----|
|    | 2.7 Backup your S3 data                                                                   | 21 |
|    | 2.8 Configure customer-managed keys for managed services                                  | 21 |
|    | 2.9 Configure customer-managed keys for storage                                           | 22 |
|    | 2.10 Use Delta Sharing                                                                    | 22 |
|    | 2.11 Configure a Delta Sharing recipient token lifetime                                   | 22 |
|    | 2.12 Additionally encrypt sensitive data at rest using Advanced Encryption Standard (AES) | 22 |
|    | 2.13 Leverage data exfiltration prevention settings within the workspace                  | 22 |
|    | 2.14 Use Clean Rooms to collaborate in a privacy-safe environment                         | 23 |
| Se | cure your network and protect endpoints                                                   | 23 |
|    | 3.1 Use a customer-managed VPC                                                            | 23 |
|    | 3.2 Configure IP access lists                                                             | 23 |
|    | 3.3 Use AWS PrivateLink                                                                   | 23 |
|    | 3.4 Implement network exfiltration protections                                            | 24 |
|    | 3.5 Isolate sensitive workloads into different networks                                   | 25 |
|    | 3.6 Configure a firewall for serverless compute access                                    | 25 |
|    | 3.7 Restrict access to valuable codebases to only trusted networks                        | 25 |
| Mε | eet compliance and data privacy requirements                                              | 25 |
|    | 4.1 Restart compute on a regular schedule                                                 | 25 |
|    | 4.2 Isolate sensitive workloads into different workspaces                                 | 25 |
|    | 4.3 Assign Unity Catalog securables to specific workspaces                                | 26 |
|    | 4.4 Implement fine-grained access controls                                                | 26 |
|    | 4.5 Apply tags                                                                            | 26 |
|    | 4.6 Use lineage                                                                           | 26 |
|    | 4.7 Use AWS Nitro instances                                                               | 26 |
|    | 4.8 Use Enhanced Security Monitoring or Compliance Security Profile                       | 26 |
|    | 4.9 Control & monitor workspace access for Databricks personnel                           | 27 |
|    | 4.10 Implement and test a Disaster Recovery strategy                                      | 27 |
| Mo | onitor system security                                                                    | 27 |
|    | 5.1 Leverage system tables                                                                | 27 |
|    | 5.2 Monitor system activities via AWS CloudTrail & other logs                             | 28 |
|    | 5.3 Enable verbose audit logging                                                          | 28 |
|    | 5.4 Manage code versions with Git folders                                                 | 28 |
|    | 5.5 Restrict usage to trusted code repositories                                           | 28 |
|    | 5.6 Provision infrastructure via infrastructure-as-code                                   | 28 |
|    | 5.7 Manage code via CI/CD                                                                 | 29 |
|    | 5.8 Control library installation                                                          | 29 |
|    | 5.9 Use models and data from only trusted or reputable sources                            | 29 |
|    | 5.10 Implement DevSecOps processes                                                        | 29 |
|    | 5.11 Use lakehouse monitoring                                                             | 29 |
|    | 5.12 Use inference tables & Al Guardrails                                                 | 30 |

| What security   | nractices | should La     | annly | to Datal   | nricks on  | Δ\Λ/ς? |
|-----------------|-----------|---------------|-------|------------|------------|--------|
| vviiat security | practices | ) 3110ulu l ( | וטטג  | y to Datai | JIIUNS UII | ~vvj:  |

Databricks Platform Security Docs

| 5.13 Use tagging as part of your cost monitoring and charge-back strategy | 30 |
|---------------------------------------------------------------------------|----|
| 5.14 Use budgets to monitor account spending                              | 30 |
| 5.15 Use AWS service quotas                                               | 30 |
| Appendix B - Additional Resources                                         | 30 |
|                                                                           |    |

# 1. Introduction

Databricks has worked with thousands of customers to securely deploy the Databricks <u>Data Intelligence</u> <u>Platform</u> with the appropriate features to meet their security, privacy and regulatory requirements. While many organizations deploy security differently, there are patterns and features that are commonly used by most organizations.

**Please note:** unless you are a security specialist, there should be no need to read this entire document. You can implement our security best practices by following the **Define**, **Deploy**, **Monitor** approach outlined below:

- Define: Review the security checklists provided for <u>most deployments</u> and <u>highly secure</u> deployments below.
- Deploy: Our <u>Security Reference Architecture (SRA)</u> Terraform templates make it easy to deploy Databricks workspaces that follow these best practices! In the detailed <u>security configuration</u> <u>reference</u> section below we indicate which controls can be deployed with SRA via the checkbox below:
  - ☑ Deploy with SRA
- Monitor: Use the <u>Security Analysis Tool (SAT)</u> for ongoing monitoring of adherence to security best practices. In the detailed <u>security configuration reference</u> section below we indicate which controls can be monitored with SAT via the checkbox below:
  - ✓ Monitor with SAT

This document will focus on data platform security best practices, regardless of the types of workloads that you are running. For a comprehensive overview of security best practices relating to Al workloads, please refer to the <u>Databricks Al Security Framework (DASF)</u>.

# 2. Databricks architecture

The Databricks <u>Data Intelligence Platform</u> architecture is split into two separate planes to simplify your permissions, avoid data duplication and reduce risk. The control plane is the management plane where Databricks runs the workspace application and manages notebooks, configuration and clusters. The compute plane handles your data processing. With serverless deployments, the compute plane exists in your Databricks account rather than your cloud service provider account.

If you're new to the Databricks platform, start with an overview of the architecture and a review of common security questions before you hop into specific recommendations. You'll see those at our <u>Security and Trust Center</u>, specifically the <u>architecture overview</u>.

# 3. Typical security configurations

Below, you will find the typical security configurations used by most customers. For simplicity, we've separated these into "most deployments" and "highly-secure deployments." Most deployments are as they sound – configurations that Databricks expects to be present in most production or enterprise

deployments such as Single Sign-On (SSO) protected by multi-factor authentication (MFA). Configurations for highly-secure deployments are more representative of what might be seen in environments with particularly sensitive data, intellectual property, or in regulated industries such as Healthcare, Life Sciences, or Financial Services, such as the use of Private Link connectivity and customer-managed keys.

Importantly, the recommendations outlined below are based on the types of configurations we see from our customers, who have different levels of risk tolerance. Because of this, and because every deployment is unique, the recommendations below are non-exhaustive and following them cannot guarantee that your deployment will be secure. Please review in the context of your overall enterprise security framework to determine what is required to secure your deployment and your data.

# Most deployments

The following configurations are part of many production Databricks deployments. If you are a small data science team working with data that is not particularly sensitive, you may not feel the need to deploy all of these. If instead you are analyzing large volumes of sensitive data, we recommend that you review these configurations more closely.

| Authenticate via single sign-on (SSO) at the account level for all users                                |
|----------------------------------------------------------------------------------------------------|
| Leverage multi-factor authentication for all user access                                                |
| Restrict access to your account, workspaces and Delta shares using <u>IP access lists</u>               |
| Use <u>Unity Catalog</u> for centralized data governance                                                |
| Plan your <u>data</u> and <u>workspace</u> isolation models                                             |
| Deploy Databricks into a <u>customer-managed VPC</u> for increased control over the network             |
| environment. Even if you do not need this now, this option increases your chances for future            |
| success with your initial workspace(s)                                                                  |
| Ensure that your <u>S3 buckets are encrypted and that public access is blocked</u>                      |
| Backup your S3 data                                                                                     |
| Manage your code with <u>Git folders</u> and <u>CI/CD</u>                                               |
| <u>Limit the number of admin users</u> , enforce <u>segregation of duties</u> between regular and admin |
| accounts and <u>restrict workspace admins</u>                                                           |
| Run administrative tasks and production workloads with <u>service principals</u>                        |
| Manage access according to the principle of least privilege                                             |
| Use compute that supports user isolation                                                                |
| Configure and monitor <u>system tables</u>                                                              |
| Control & monitor workspace access for Databricks personnel                                             |
| Use <u>OAuth tokens</u> and disable or restrict the use of Personal Access Tokens using <u>token</u>    |
| <u>management</u>                                                                                       |
| Apply bucket policies or other mitigations to <u>avoid storing production datasets in DBFS</u>          |
| Store and use secrets securely                                                                          |
| Consider whether to implement network controls for data exfiltration protection                         |
| Restart clusters on a regular schedule so that the latest patches are applied                           |
| Use <u>Delta Sharing</u> & configure <u>recipient token lifetimes</u> for every metastore               |
| Implement a cost monitoring and charge-back strategy via budgets and tagging                            |

# Highly secure deployments

In addition to the configurations typical to most deployments, the following configurations are often used in highly-secure Databricks deployments. While these are common configurations, not all highly secure environments use all of these settings. We recommend incorporating appropriate items into your existing security practices, where informed by the <a href="threat models">threat models</a> in the following section and your company's risk tolerance.

| <u>Use a restricted cross-account IAM role</u> to limit the permissions to your environment                                                                 |
|----------------------------------------------------------------------------------------------------|
| Keep users and groups up-to-date using <u>SCIM</u>                                                                                                    |
| Consider front-end <u>PrivateLink</u>                                                                                                    |
| Use back-end PrivateLink                                                                                                    |
| Plan your <u>network</u> isolation model                                                                                                    |
| Implement network controls for data exfiltration protection                                                                                                 |
| Evaluate whether customer-managed encryption keys (for both <u>managed services</u> and <u>storage</u> ) are needed for increased control over data at rest |
| Consider whether to apply additional protections to your data such as <u>encryption</u> or <u>fine-grained</u> <u>access controls</u>                       |
| Apply bucket policies to restrict access to S3 buckets to trusted networks                                                                                  |
| Consider whether your datasets require <u>S3 object versioning</u>                                                                                          |
| Evaluate whether to use token management to prevent the use of personal access tokens                                                                       |
| Use workspace bindings to isolate sensitive datasets and environments                                                                                       |
| Restrict cluster creation rights and use compute policies to enforce data access patterns and                                                               |
| control costs                                                                                                    |
| Review and configure workspace admin settings                                                                                                    |
| Consider whether to apply restrictions on the use of <u>libraries</u> , <u>models</u> and <u>code</u>                                                       |
| Consider the use of Enhanced Security Monitoring or the Compliance Security Profile                                                                         |
| Provision infrastructure via infrastructure-as-code                                                                                                    |
| Monitor system activities via AWS CloudTrail (and other logs)                                                                                               |
| Design, implement & test a <u>Disaster Recovery strategy</u> if you have strong business continuity                                                         |
| requirements                                                                                                    |

# 4. Databricks threat models

Customers who are particularly security conscious may want to understand the threat models that might apply to platforms like Databricks and the controls they can leverage to mitigate specific risks. If you are looking to ensure that you're following best practices and don't have specific security concerns you are looking to protect against, you can skip this section and focus on the checklists provided above. The most common threat categories that come up in customer conversations are:

- 1. Account takeover or compromise
- 2. Data exfiltration
- 3. Insider threats
- 4. Supply chain attacks
- 5. Potential compromise of Databricks
- 6. Ransomware attacks
- 7. Resource abuse such as crypto mining

This section addresses common questions about these risks, discusses probabilities, and provides mitigation strategies.

# Account takeover or compromise

## **Risk description**

Databricks is a general-purpose compute platform that customers can set up to access critical data sources. If credentials belonging to a user at one of our customers were compromised by phishing, brute force, or other methods, an attacker might get access to all of the data accessible from the environment.

# **Probability**

Without proper protections, account takeover can be an effective strategy for an attacker. Fortunately, it is easy to apply strategies that dramatically reduce the risk.

| Protect                                                                                                    | Detect                                                                                                    | Respond                                                                                                    |
|----------------------------------------------------------------------------------------------------|----------------------------------------------------------------------------------------------------|----------------------------------------------------------------------------------------------------|
| <ul> <li>1.1 Authenticate via single sign-on (SSO) at the account level for all user access</li> <li>1.2 Leverage multi-factor authentication for all user access</li> <li>1.3 Use unified login &amp; configure emergency access to enforce SSO</li> <li>1.4 Use SCIM to synchronize users and groups and correctly deprovision users when they leave your organization</li> <li>1.9 Use OAuth token authentication to ensure that short-lived tokens are used for access</li> <li>1.10 Enforce token management to disable personal access tokens or set a maximum lifetime for them</li> <li>1.15 Store and use secrets securely to protect user and system credentials</li> <li>3.2 Configure IP access lists for your account, workspaces and Delta shares to restrict access to trusted public networks</li> <li>3.3 Use AWS PrivateLink to restrict access to trusted private networks</li> <li>3.4 Implement network exfiltration protections to protect against data exfiltration following a successful account takeover attack</li> <li>3.7 Restrict access to valuable codebases to only trusted networks</li> </ul> | <ul> <li>5.1 Leverage system tables to identify failed authentication, authorization and access attempts. Please refer to this blog for some examples</li> <li>5.10 Implement DevSecOps processes to identify credentials in your code</li> </ul> | <ul> <li>1.4 Use SCIM to manage users and groups to disable / remove potentially compromised users</li> <li>1.9 Use OAuth token authentication to delete OAuth secrets, deactivate and remove service principals</li> <li>1.10 Enforce token management to revoke tokens and/or disable token authentication</li> <li>5.3 Enable verbose audit logging so that the actions of potentially compromised accounts can be investigated</li> </ul> |

# Data exfiltration

## **Risk description**

If a malicious user or an attacker is able to log into a customer's environment, they may be able to exfiltrate sensitive data and then store it, sell it, or ransom it.

# **Probability**

While the probability of this type of attack is generally low because it presumes either a malicious insider or compromised account, it is not uncommon for these types of attackers to attempt to exfiltrate and then leverage data.

| Protect                                                                                                    | Detect                                                                                                    | Respond                                                                                                    |
|----------------------------------------------------------------------------------------------------|----------------------------------------------------------------------------------------------------|----------------------------------------------------------------------------------------------------|
| <ul> <li>1.13 Use service principals to run administrative tasks and production workloads so that wherever possible users do not need direct access to sensitive data</li> <li>2.2 Plan your data isolation model so that sensitive data is protected by the appropriate level of isolation</li> <li>2.3 Avoid storing production data in DBFS</li> <li>2.4 Encrypt your S3 buckets &amp; prevent public access</li> <li>2.5 Apply bucket policies to restrict access to trusted networks</li> <li>2.11 Configure a Delta Sharing recipient token lifetime</li> <li>2.12 Additionally encrypt sensitive data at rest using Advanced Encryption Standard (AES)</li> <li>2.13 Leverage data exfiltration prevention settings within the workspace</li> <li>2.14 Use Clean Rooms to collaborate in a privacy-safe environment</li> <li>3.2 Configure IP access lists to protect your Delta Shares</li> <li>3.4 Implement network exfiltration protections to restrict outbound access to trusted destinations</li> <li>3.5 Isolate sensitive workloads into different networks</li> <li>3.6 Configure a firewall for serverless compute access</li> <li>4.2 Isolate sensitive workloads into different workspaces</li> <li>4.3 Assign Unity Catalog securables to specific workspaces to restrict access to securables that may contain sensitive data</li> <li>5.5 Restrict usage to trusted code repositories so that code cannot be easily exfiltrated from the environment</li> </ul> | <ul> <li><u>5.1 Leverage system tables</u> to identify repeated failed authorisation requests, high numbers of reads and writes and changes to account and workspace settings that protect against exfiltration. Please refer to this blog for some examples</li> <li><u>5.2 Monitor system activities via AWS CloudTrail &amp; other logs to identify failed &amp; suspicious assume role, data access and network access attempts</u></li> </ul> | <ul> <li>1.4 Use SCIM to manage users and groups to disable / remove accounts that are under investigation</li> <li>5.3 Enable</li> <li>verbose audit logging so that the actions relating t</li> <li>o potential data exfiltration attempts can be investigated</li> </ul> |

# **Insider threats**

#### **Risk description**

High-performing engineers and data professionals will generally find the best or fastest way to complete their tasks, but sometimes that may do so in ways that create security impacts to their organizations. One user may think their job would be much easier if they didn't have to deal with security controls, or another might copy some data to a public S3 bucket or other cloud resource to simplify sharing of data. We can provide education for these users, but companies should also consider providing guardrails.

## **Probability**

Given the large number of ways that security protocols can be avoided, there is significant variability in the likelihood and impact of risks in this category. That said, most security professionals identify this as a significant potential risk to organizations.

| Protect                                                                                                    | Detect                                                                                                    | Respond                                                                                                    |
|----------------------------------------------------------------------------------------------------|----------------------------------------------------------------------------------------------------|----------------------------------------------------------------------------------------------------|
| <ul> <li>1.4 Use SCIM to synchronize users and groups, helping to ensure that users have the correct level of access</li> <li>1.5 Limit the number of admin users</li> <li>1.6 Enforce segregation of duties between administrative accounts</li> <li>1.7 Restrict workspace admins</li> <li>1.14 Use compute that supports user isolation so that users &amp; workloads are isolated, even on shared compute</li> <li>1.15 Store and use secrets securely to protect user and system credentials</li> <li>2.6 Use S3 versioning so that incorrectly overwritten or deleted data can be recovered</li> <li>2.7 Backup your S3 data so that full datasets can be recovered when necessary</li> <li>2.12 Additionally encrypt sensitive data at rest using Advanced Encryption Standard (AES)</li> <li>3.4 Implement network exfiltration protections as the safeguards they provide against accidental insider exposure are similar to those provided against a malicious attacker</li> <li>3.7 Restrict access to valuable codebases to only trusted networks</li> <li>5.4 Manage code versions with Git folders so that code is backed up outside of the platform</li> <li>5.5 Restrict usage to trusted code repositories</li> <li>5.6 Provision infrastructure via infrastructure-as-code so that</li> </ul> | <ul> <li>4.8 Use Enhanced Security         Monitoring or Compliance         Security Profile to identify and alert on suspicious activity that might indicate an attempt to break out of the environment. Please refer to this blog for some examples</li> <li>5.1 Leverage system tables to identify destructive activities (high number of deletes within a session) and privilege escalation attempts (high number of permission changes within a session). Please refer to this blog for some examples</li> <li>5.2 Monitor system activities via AWS CloudTrail &amp; other logs to identify failed &amp; suspicious data access and network access attempts</li> </ul> | <ul> <li>1.4 Use SCIM to manage users and groups and disable / remove the accounts of potential insider threats</li> <li>2.6 Use S3 versioning to restore incorrectly overwritten, deleted or corrupted data</li> <li>2.7 Backup your S3 data and restore full datasets where necessary</li> <li>4.10 Implement and test a Disaster Recovery strategy to recover your data if needed</li> <li>5.3 Enable verbose audit logging so that the actions of potential accidental or malicious insiders can be investigated</li> </ul> |

| Protect                                                                                                    | Detect | Respond |
|----------------------------------------------------------------------------------------------------|--------|---------|
| environments can be recreated if necessary, and manual changes to production environments are not allowed  • 5.7 Manage code via CI/CD so that only approved code can be run in production environments |        |         |

# Supply chain attacks

#### **Risk description**

Historically, supply chain attacks have relied upon injecting malicious code into software libraries. That code is then executed without the knowledge of the unsuspecting target. More recently, however, we have <u>started to see the emergence of Al model and data supply chain attacks</u>, whereby the model, its weights or the data itself is maliciously altered.

# **Probability**

Without proper protections, supply chain attacks could be an effective strategy for an attacker. Fortunately, it is easy to apply protection strategies that dramatically reduce this risk.

| Protect                                                                                                    | Detect                                                                                                    | Respond                                                                                                    |
|----------------------------------------------------------------------------------------------------|----------------------------------------------------------------------------------------------------|----------------------------------------------------------------------------------------------------|
| <ul> <li>3.4 Implement network exfiltration protections as the safeguards they provide against supply chain attacks are similar to those provided against a malicious attacker</li> <li>4.2 Isolate sensitive workloads into different workspaces so that users have more freedom to experiment with libraries in sandbox environments, but only trusted libraries are used in production</li> <li>5.5 Restrict usage to trusted code repositories so that untrusted code cannot be easily brought into the environment</li> <li>5.7 Manage code via CI/CD so that only scanned and approved code can be run in production environments</li> <li>5.8 Control library installation so that only scanned and approved libraries can be used for sensitive workloads</li> <li>5.9 Use models and data from only trusted or reputable sources</li> <li>5.10 Implement DevSecOps processes to automatically scan code, libraries, dependencies, models and model weights</li> <li>5.11 Use lakehouse monitoring to identify changes to the quality and consistency of important datasets which may indicate data supply chain attacks such as data poisoning and label flipping</li> </ul> | 4.8 Use Enhanced Security     Monitoring or Compliance     Security Profile to identify and alert on suspicious activity that might indicate an attempt to break out of the environment. Please refer to this blog for some examples     5.10 Implement DevSecOps processes to automatically scan code, libraries, dependencies, models and model weights | 5.1 Leverage system tables and search to identify the use of libraries with known vulnerabilities. Please refer to the following blogs for some examples:      Scanning for Arbitrary Code in a Databricks Workspace     Monitoring Notebook Command Logs With Static Analysis Tools      5.3 Enable verbose audit logging to identify library installs via notebook commands      5.8 Control library installation to disallow access to libraries with known vulnerabilities |

# Potential compromise of Databricks

## **Risk description**

Security-minded customers sometimes voice a concern that Databricks itself might be compromised, which could result in the compromise of their environment.

## **Probability**

Databricks invests considerable resources into securing its <u>Data Intelligence Platform</u> and has a robust security program designed to minimize the risk of such an incident – see our <u>Security and Trust Center</u> for an overview of the program and relevant security controls. However, the risk for any company is never completely eliminated.

| Protect                                                                                                    | Detect                                                                                                    | Respond                                                                                                    |
|----------------------------------------------------------------------------------------------------|----------------------------------------------------------------------------------------------------|----------------------------------------------------------------------------------------------------|
| <ul> <li>Review the Databricks Security &amp; Trust Center and consider any necessary process controls</li> <li>1.16 Use a restricted cross-account IAM role to limit the risk of IAM role compromise</li> <li>4.9 Control &amp; monitor workspace access for Databricks personnel</li> </ul> | <ul> <li><u>5.1 Leverage system tables</u> to monitor the activities of Databricks employees that you grant access to your environment. Please refer to this blog for some examples</li> <li><u>5.2 Monitor system activities via AWS CloudTrail &amp; other logs</u> to identify         <ul> <li>Abnormal provisioning activity</li> <li>Suspicious or failed assume role attempts</li> <li>Suspicious or failed data access attempts</li> </ul> </li> </ul> | <ul> <li>Review the Databricks Security &amp; Trust         Center and consider any necessary         process controls</li> <li>5.1 Leverage system tables to monitor the         activities of Databricks employees that you         grant access to your environment. Please         refer to this blog for some examples</li> <li>5.3 Enable verbose audit logging to monitor         the activities of Databricks employees that         you grant access your environment.</li> <li>Prepare "worst case scenario" customer         controls in the event of an active         compromise:         <ul> <li>Understand how to disable the                   ability of Databricks to deploy                  resources within your account by                   disabling the cross-account IAM                   role</li> <li>Remove access to your data by                   revoking your customer-managed                   keys for managed services (not                   guaranteed to be a reversible                   operation) and storage</li> </ul> </li> </ul> |

# Ransomware attacks

#### **Risk description**

Ransomware is a type of malware designed to deny an individual or organization access to their data, usually for the purposes of extortion. Encryption is often used as the vehicle for this attack. In recent years, there have been several high profile ransomware attacks that have brought large organizations to their knees.

# **Probability**

The vast majority of data is stored within customers' own S3 buckets, which would present a far more appealing target for ransomware attacks. Therefore, while we provide a brief summary here, the most important security controls are those that customers configure for their own storage.

| Protect                                                                                                    | Detect                                                                                                    | Respond                                                                                                    |
|----------------------------------------------------------------------------------------------------|----------------------------------------------------------------------------------------------------|----------------------------------------------------------------------------------------------------|
| <ul> <li>2.1 Centralise data governance with Unity Catalog to ensure that only time-bound, down-scoped tokens are used to access data</li> <li>2.4 Encrypt your S3 buckets &amp; prevent public access</li> <li>2.5 Apply bucket policies to protect your resources from untrusted networks</li> <li>2.6 Use S3 versioning so that incorrectly overwritten, deleted or corrupted data can be recovered</li> <li>2.7 Backup your S3 data so that full datasets can be recovered when necessary</li> <li>2.9 Configure customer-managed keys for storage so that you have more control and visibility over the encryption keys used to protect your data</li> <li>2.10 Use Delta Sharing to ensure that only read-only, time-bound, down-scoped tokens are used to access data</li> <li>3.6 Configure a firewall for serverless compute access to protect your resources from untrusted networks</li> <li>3.7 Restrict access to valuable codebases to only trusted networks</li> <li>5.6 Provision infrastructure via infrastructure-as-code so that manual changes to production environments are not allowed</li> </ul> | <ul> <li>5.2 Monitor system activities via AWS CloudTrail &amp; other logs to identify suspicious or failed IAM, data or CMK access attempts and attempts to modify S3 bucket configurations</li> <li>5.10 Implement DevSecOps processes to identify credentials in your code</li> </ul> | <ul> <li>2.6 Use S3 versioning to restore incorrectly overwritten, deleted or corrupted data</li> <li>2.7 Backup your S3 data and restore full datasets where necessary</li> <li>2.9 Configure customer-managed keys for storage and put a process in place to rotate and revoke keys where necessary</li> <li>4.10 Implement and test a Disaster Recovery strategy to recover your data if required</li> </ul> |

# Resource abuse

## **Risk description**

Databricks can deploy large amounts of compute power. As such, it could be a valuable target for crypto mining if a customer's user account were compromised.

# **Probability**

This has not been a prominent activity in practice, but customers will sometimes bring up this concern.

| Protect                                                                                                    | Detect                                                                                                    | Respond                                                                                                    |
|----------------------------------------------------------------------------------------------------|----------------------------------------------------------------------------------------------------|----------------------------------------------------------------------------------------------------|
| <ul> <li>1.11 Restrict cluster creation rights</li> <li>1.12 Use compute policies to restrict the maximum size and types of compute</li> <li>1.16 Use a restricted cross-account IAM role to limit the risk of IAM role compromise</li> <li>5.8 Control library installation to reduce the risk of supply chain attacks that are designed to result in resource abuse</li> <li>5.15 Use AWS service quotas to limit the resources that can be deployed</li> </ul> | <ul> <li>5.1 Leverage system tables to monitor billable usage</li> <li>5.2 Monitor system activities via AWS CloudTrail &amp; other logs to identify abnormal provisioning activity</li> <li>5.10 Implement DevSecOps processes to identify credentials in your code</li> <li>5.13 Use tagging as part of your cost monitoring and charge-back strategy</li> <li>5.14 Use budgets to monitor account spending</li> </ul> | <ul> <li>1.4 Use SCIM to manage users and groups to disable / remove accounts that are under investigation</li> <li>5.3 Enable verbose audit logging so that the actions relating to resource abuse attempts can be investigated</li> </ul> |

# **Appendices**

# **Appendix A - Security configuration reference**

The security configurations referenced throughout this document are described in more detail below. For ease of reference, these security configurations have been grouped into the following overarching security, compliance, and privacy principles:

- Manage identity and access using least privilege
- Protect data in transit and at rest
- Secure your network and protect endpoints
- Meet compliance and data privacy requirements
- Monitor system security

# Manage identity and access using least privilege

The practice of identity and access management (IAM) helps you ensure that the right people can access the right resources. IAM addresses the following aspects of authentication and authorization: account management including provisioning, identity governance, authentication, access control (authorization), and identity federation.

# 1.1 Authenticate via single sign-on (SSO) at the account level

Databricks supports <u>single sign-on (SSO)</u> between your identity provider (IdP) and your Databricks account via SAML 2.0 or OpenID Connect (OIDC).

Although SSO can be configured at both the account and workspace level, Databricks recommends using a single account-level SSO configuration with <u>unified login enabled</u> for all workspaces.

#### 1.2 Leverage multi-factor authentication

Most identity providers (IdPs) either directly provide or integrate with multi-factor authentication (MFA) solutions. Most Databricks customers require an MFA prompt during user login, either at login to Databricks or through a VPN requirement.

For the highest security environments, Databricks also advocates where possible for the use of physical authentication tokens such as FIDO2 keys. These keys augment traditional Multi-Factor authentication by requiring interaction with a physical token that cannot be compromised.

# 1.3 Enable unified login & configure emergency access

With <u>unified login enabled</u> all users, including account and workspace admins, must sign in to Databricks using SSO.

To prevent lockout, account admins can configure <u>emergency access</u> for up to 20 users to login to Databricks via multi-factor authentication using security keys. Databricks recommends that users configure a strong password and at least one FIDO 2 hardware security key to sign in using emergency access.

#### 1.4 Use SCIM to synchronize users and groups

SCIM (System for Cross-domain Identity Management) allows you to <u>sync users and groups between your identity provider (IdP) and Databricks</u>. There are three major benefits of this approach:

- 1. When you remove a user, the user is automatically removed from Databricks.
- 2. Users can also be disabled temporarily via SCIM. Customers have used this capability for scenarios where customers believe that an account may be compromised and need to investigate
- 3. Groups are automatically synchronized
- 4. Groups can be marked as externally managed, making them (and membership of them) immutable within Databricks

Databricks recommends that you use account-level SCIM provisioning to manage all users in your account.

#### 1.5 Limit the number of admin users

As in most systems, administrators within Databricks have elevated privileges that should only be extended to a trusted few within an organization. Where possible, use automation via <u>Service Principals</u> to perform administrative tasks, preferably via <u>infrastructure-as-code</u>. This recommendation applies to all <u>Databricks admin roles</u>.

**✓** Monitor with SAT

#### 1.6 Enforce segregation of duties between administrative accounts

It is a general best practice across all of security that an administrator should not use their privileged accounts to perform day-to-day tasks. Databricks recommends that customers should maintain a segregation of duties between user accounts, ensuring that:

- The same user does share multiple highly privileged roles (such as account and metastore admin)
- Databricks administrators who are also normal users of the Databricks platform use a separate user account for administrative versus day-to-day tasks

Where possible, use automation via <u>Service Principals</u> to perform all administrative tasks, preferably via <u>infrastructure-as-code</u>. This recommendation applies to all <u>Databricks admin roles</u>.

**✓** Monitor with SAT

#### 1.7 Restrict workspace admins

By default, workspace admins can change the job owner or run as setting and generate on-behalf-of tokens for any service principal in their workspace. Databricks recommends configuring the <u>restrict</u> <u>workspace admins</u> setting to prevent this.

**✓** Monitor with SAT

#### 1.8 Manage access according to the principle of least privilege

Within Databricks there are different <u>access control systems</u> for different securable objects. Databricks recommends assigning ACLs according to the principle of least privilege, and assigning them to groups rather than directly to users. For Unity Catalog securables, manage access at the lowest level in the <u>inheritance model</u>. <u>This proposal</u> for persona based access control should help you to get started.

**✓** Monitor with SAT

#### 1.9 Use OAuth token authentication

Where possible customers should use OAuth <u>user-to-machine (U2M)</u> and <u>machine-to-machine (M2M)</u> authentication. OAuth reduces risk because U2M requires users to authenticate as they would via the UI and for M2M the credential in memory will typically be a short-lived access token. Whilst most code will need a way to read the secret in order to request a new access token, the secret can be stored securely (for example in a service like AWS Secrets Manager) and pulled down only when a new access token is requested. Customers can also use <u>OAuth token federation</u> to federate access from their Identity Provider.

✓ Deploy with SRA

# 1.10 Enforce token management

Customers can use the <u>Token Management</u> API or UI controls to enable or disable personal access tokens (PATs) for REST API authentication, limit the users who are allowed to use PATs, set the maximum lifetime for new tokens, and manage existing tokens. Where possible we would encourage highly secure customers to use <u>OAuth token authentication</u>. Where this is not possible, we would recommend that they provision a short maximum token lifetime for new tokens within a workspace. Customers can use the account console, CLI and SDK to monitor and revoke personal access tokens. See <u>Monitor and revoke personal access tokens</u> for more information.

☑ Deploy with SRA

**☑** Monitor with SAT

# 1.11 Restrict cluster creation rights

Using either <u>compute policies</u> or the <u>cluster creation entitlement</u>, admins can define which users or groups within the organization are able to create clusters.

<u>Compute permissions</u> allow you to specify which users can perform which actions on a given cluster. Note that using the correct cluster isolation level is a consideration here too, and <u>shared access mode clusters</u>. <u>SQL warehouses and serverless compute</u> should be preferred where possible.

**✓** Monitor with SAT

#### 1.12 Use compute policies

Databricks admins can control many aspects of the clusters that are spun up, including size of clusters, available instance types, runtime versions and Spark configuration settings using <u>compute policies</u>. Admins can configure multiple compute policies, allowing certain groups of users to create small clusters, some groups of users to create large clusters, and other groups to only use existing clusters.

☑ Deploy with SRA

**☑** Monitor with SAT

#### 1.13 Use service principals to run administrative tasks and production workloads

It is against security best practices to tie production workloads to individual user accounts, and so we recommend configuring <u>Service Principals</u> within Databricks. Service Principals separate administrator and user actions from the workload and prevent workloads from being impacted if a user leaves an organization. Within Databricks, you can configure <u>jobs</u> as well as <u>automation tools</u> to run as a service principal.

☑ Deploy with SRA

✓ Monitor with SAT

# 1.14 Use compute that supports user isolation

Customers should use shared or <u>dedicated access mode</u> clusters, SQL warehouses or serverless compute at all times, with a preference towards shared access mode, SQL warehouses and serverless. These compute types apply isolation boundaries between users & workloads.

If No isolation shared clusters must be used, then customers should <u>enable admin protection</u> so that admin credentials are protected in an environment that is shared with other users.

☑ Deploy with SRA

**☑** Monitor with SAT

#### 1.15 Store and use secrets securely

Integrating with heterogeneous systems requires managing a potentially large set of credentials and safely distributing them across an organization. Instead of directly entering your credentials into a notebook, use Databricks secrets to store your credentials and reference them in notebooks and jobs. <u>Databricks secret management</u> allows users to use and share credentials within Databricks securely.

☑ Deploy with SRA

**✓** Monitor with SAT

#### 1.16 Use a restricted cross-account IAM role

For non-serverless workloads Databricks uses a <u>cross-account IAM role</u> so that the Databricks account can take actions inside of your AWS account. Customers often ask if it is possible to restrict permissions provided in the default role.

The first step when restricting permissions is to check that you have the right starting point. By default, <u>our documentation</u> shows an IAM Policy with a simplified set of permissions. However, it is recommended that security conscious customers <u>manage their own VPC</u>, reducing the number of permissions required by the cross-account IAM role. For explanation of the permissions required and what purpose they serve, please refer to this <u>guide</u>.

#### Protect data in transit and at rest

Classify your data into sensitivity and criticality levels and use mechanisms such as encryption, tokenization, and access control where appropriate.

#### 2.1 Centralise data governance with Unity Catalog

<u>Unity Catalog</u> offers a unified governance layer for data and AI within the Databricks <u>Data Intelligence</u> <u>Platform</u>. With Unity Catalog, organizations can seamlessly govern their structured and unstructured data, machine learning models, notebooks, dashboards and files on any cloud or platform. This unified approach to governance accelerates data and AI initiatives while simplifying regulatory compliance.

☑ Deploy with SRA

✓ Monitor with SAT

#### 2.2 Plan your data isolation model

<u>Unity Catalog</u> gives you the ability to choose between centralized and distributed governance models, as well as apply varying levels of isolation between datasets. Databricks recommends that you plan your <u>data isolation model</u> upfront, following the <u>best practice recommendations</u> provided.

#### 2.3 Avoid storing production data in DBFS

By default, DBFS is a filesystem that is accessible to all users of the given workspace and can be accessed via API. This is not necessarily a major data exfiltration concern as you can limit access to accessing data

via the DBFS API or the Databricks CLI using IP access lists or private network access. However, as use of Databricks grows and more users join a workspace, those users would have access to any data stored in DBFS, creating the potential for undesired information sharing. Databricks recommends that customers do not store production data in DBFS, and Databricks staff can share a bucket policy for AWS that helps to prevent this.

**☑** Monitor with SAT

# 2.4 Encrypt your S3 buckets & prevent public access

S3 buckets are used for two roles within a Databricks deployment: the root S3 bucket that you provide when you configure Databricks initially and additional buckets where you store your data. For these buckets, it is your responsibility to verify that the buckets are encrypted (either <u>by default</u>, or <u>for each bucket individually</u>) and that <u>public access is not allowed</u>.

As you are responsible for these S3 buckets, you must ensure that these buckets are configured correctly.

- ☑ Deploy with SRA
- **✓** Monitor with SAT

# 2.5 Apply bucket policies

Use <u>S3 bucket policies</u> where necessary to apply <u>network access restrictions</u>, a <u>firewall for serverless</u> <u>compute access</u> and any other protections such as denying unencrypted traffic.

If you are using external links to retrieve large data sets via the SQL Statement Execution API, Databricks recommends that you configure network restrictions on your storage accounts. See <u>Security best practices</u> for more information.

☑ Deploy with SRA

## 2.6 Use S3 versioning

Use <u>S3 object versioning</u> to retain <u>older versions of your data</u>, allowing you to recover them from accidental deletion or overwrite. Because of how Databricks stores data in DBFS, S3 bucket versioning is not recommended for the bucket you configure for DBFS.

# 2.7 Backup your S3 data

Create regular backups of your S3 data, allowing you to recover it from accidental deletion or corruption.

# 2.8 Configure customer-managed keys for managed services

Configure a <u>customer-managed key</u> (CMK) for scoped data stored within the Databricks control plane and serverless compute plane, such as:

- Notebooks
- SQL queries
- SQL query history
- Secrets
- Personal access tokens (PAT) or other credentials
- Vector search indexes and metadata

Databricks requires direct access to this key through an AWS IAM role for ongoing operations. You can revoke access to the key to prevent Databricks from accessing encrypted data within the control or

compute planes (or in our backups). This is like a "nuclear option" where the workspace ceases to function, but it provides an emergency control for extreme situations.

For more information on using a <u>customer-managed key</u> (CMK) with Databricks please refer to <u>Customer-managed keys for encryption</u>.

- ☑ Deploy with SRA
- ✓ Monitor with SAT

# 2.9 Configure customer-managed keys for storage

Configure a <u>customer-managed key</u> for scoped data stored within the compute and data planes, such as:

- The EBS volumes attached in the customer-managed compute plane
- The root S3 bucket associated with a Databricks workspace
- The S3 buckets managed or accessed by Unity Catalog

Databricks requires direct access to this key via an AWS IAM role for ongoing operations, but a customer-managed key helps meet compliance requirements and allows you to revoke access if required.

For more information on using a <u>customer-managed key</u> (CMK) with Databricks please refer to <u>Customer-managed keys for encryption</u>.

- ☑ Deploy with SRA
- **✓** Monitor with SAT

Serverless compute resources do not use customer-managed keys for EBS storage encryption on compute nodes. Disks for serverless compute resources are short-lived and tied to the lifecycle of the serverless workload. When compute resources are stopped or scaled down, the VMs and their storage are destroyed.

# 2.10 Use Delta Sharing

<u>Delta Sharing</u> is the first open source approach to data sharing across data, analytics and Al. Customers can share live data across platforms, clouds and regions with strong security and governance. Follow the <u>Security Best Practices for Delta Sharing</u> when sharing sensitive data.

**☑** Monitor with SAT

# 2.11 Configure a Delta Sharing recipient token lifetime

When <u>enabling Delta Sharing for a metastore</u>, always ensure that recipient tokens are set to expire within a timescale (seconds, minutes, hours or days) that is proportional to the sensitivity of the data that might be shared.

**✓** Monitor with SAT

# 2.12 Additionally encrypt sensitive data at rest using Advanced Encryption Standard (AES)

Databricks supports Advanced Encryption Standard (AES) encryption to additionally encrypt columns of sensitive data at rest. Customers can use the <u>aes\_encrypt</u> and <u>aes\_decrypt</u> functions to convert between plaintext and ciphertext, using <u>secrets</u> to securely store the cryptographic keys. Additionally encrypting sensitive data at rest adds another layer of protection in the event that the underlying storage account and its encryption keys or cryptography become compromised.

## 2.13 Leverage data exfiltration prevention settings within the workspace

| Databricks workspace admins can leverage <u>a variety of settings</u> that provide protection. Most admin controls are simple enable/disable buttons. Some of the most important ones are:    Notebook results download   Notebook exporting   SQL results download   MLflow run artifact download   Results table clipboard features   FileStore Endpoint   Deploy with SRA   Monitor with SAT                                                                                                    |
|----------------------------------------------------------------------------------------------------|
| 2.14 Use Clean Rooms to collaborate in a privacy-safe environment                                                                                                    |
| <u>Databricks Clean Rooms</u> allow you to easily collaborate with your customers and partners in a secure environment in a privacy-safe way. Clean Rooms can enable collaboration whilst protecting against unauthorized access or inadvertent data leakage.                                                                                                    |
| For more information please refer to What is Databricks Clean Rooms?                                                                                                    |
| Secure your network and protect endpoints                                                                                                    |
| Secure your network and monitor and protect the network integrity of internal and external endpoints through security appliances or cloud services like firewalls.                                                                                                    |
| 3.1 Use a customer-managed VPC                                                                                                    |
| For non-serverless workloads, Databricks requires the use of VPC in the customer's AWS account. Databricks recommends the use of a <a href="customer-managed VPC">customer-managed VPC</a> so that the <a href="cross-account permissions">cross-account permissions</a> required are reduced and customers can integrate the Databricks VPC into their existing network architecture. This way, customers can deploy Databricks into a VPC that allows them to route traffic through their own network enforcement points (such as a firewall) and control access to data using <a href="VPC">VPC</a> endpoints. |
| For serverless workloads, the compute plane network is managed and secured by Databricks. One less security configuration for you to manage!                                                                                                    |
| 3.2 Configure IP access lists                                                                                                    |
| IP access lists restrict the IP addresses that can be used to access Databricks by checking if the user or API client is coming from a trusted IP address range such as a VPN or office network. Established user sessions do not work if the user moves to a bad IP address, such as when disconnecting from the VPN. Databricks recommends that customers configure IP access lists for their Databricks account, workspaces and Delta Sharing recipients.  Deploy with SRA  Monitor with SAT  3.3 Use AWS PrivateLink                                                                                          |
| O.O OOO / KITO I TIVACOLIIIK                                                                                                    |

AWS <u>PrivateLink</u> allows customers to set up end-to-end private networking for their Databricks <u>Data</u> <u>Intelligence Platform</u>. PrivateLink can be configured between Databricks users and the control plane, between the compute plane and the compute plane, and between the compute plane and AWS services.

For front-end PrivateLink connections, customers can <u>restrict access</u> to a given workspace to either all VPC endpoints that are registered in your Databricks account, or to just an explicit set. The latter can be useful when very strict isolation between users of different Databricks workspaces is required.

Configuring back-end PrivateLink ensures that your compute can only be authenticated over that dedicated and private channel.

For <u>customer-managed VPCs</u>, Databricks recommends using <u>gateway endpoints</u> to access S3 buckets within the same region. Please see <u>configure regional endpoints</u> for more information.

For serverless workloads, customers can create <u>network connectivity configurations</u> that use PrivateLink to connect to customer resources via <u>AWS VPC endpoint services</u> that are managed by them. This feature is currently in preview.

For more information on using AWS <u>PrivateLink</u> with Databricks please refer to <u>Enable AWS PrivateLink</u> and <u>Serverless compute plane networking</u>.

- ✓ Deploy with SRA
- **☑** Monitor with SAT

For serverless workloads, networking between the control and compute planes is managed by Databricks using either AWS PrivateLink or the AWS network secured with mutual TLS authentication and firewall policies that limit access to only valid IPs. One less security control for you to worry about!

# 3.4 Implement network exfiltration protections

By default, compute plane hosts within your AWS environment have unrestricted outbound network access via specific ports. If you use a <u>customer-managed VPC</u>, you can restrict outbound traffic using a firewall. Databricks has published a <u>blog post</u> that describes how to do this using AWS Network Firewall, but it can be generalized to other network security tools <u>using details provided in the Databricks documentation</u>. Importantly, the TLS connections between the control plane and compute plane cannot be broken, so it's not possible to use a technology like SSL or TLS inspection. The custom TLS certificate that would be needed cannot be pre-loaded on the Databricks AMI that is built for all customers.

☑ Deploy with SRA

Customers can also limit the resources that are accessible from the compute plane network via <u>VPC</u> endpoint policies. Databricks can share examples of this as part of our *Data Exfiltration Protections for Databricks on AWS* technical guide.

For serverless workloads, customers can configure <u>egress controls</u> to manage outbound network connections from your serverless compute resources. Serverless egress controls are configured via <u>Network Policies</u>, an account level configuration that can be assigned to one or many Databricks workspaces.

When network access is set to Restricted, serverless workloads only have access to:

- Destinations configured via Unity Catalog Locations or Connections (allowed by default)
- FQDNs or Storage locations defined in the policy
- Workspace APIs of the same workspace as the workload (cross-workspace access is denied)

#### 3.5 Isolate sensitive workloads into different networks

Customers can share a <u>customer-managed VPC</u> with multiple workspaces, but for sensitive workloads this is not recommended. Customers should isolate these workloads into <u>their own workspace</u> with their own <u>customer-managed VPC</u>.

For serverless compute, customers can use <u>network connectivity configurations (NCCs)</u> to manage logically related networks. Customers should create NCCs based on their desired logical separation of serverless date planes, while bearing the <u>documented limits</u> in mind.

#### 3.6 Configure a firewall for serverless compute access

For serverless workloads, customers can create <u>network connectivity configurations</u> that use <u>a specific set of stable IPs</u> to connect to their resources. Customers can then protect these resources by allowlisting only these stable IPs.

#### 3.7 Restrict access to valuable codebases to only trusted networks

Databricks recommends that customers restrict access to valuable codebases to only trusted networks. In order to use these code repositories within Databricks, customers can apply either <u>public</u> or <u>private</u> networking controls.

# Meet compliance and data privacy requirements

You might have internal (or external) requirements that require you to control the data storage locations and processing. These requirements vary based on systems design objectives, industry regulatory concerns, national law, tax implications, and culture. Be mindful that you might need to obfuscate or redact personally identifiable information (PII) to meet your regulatory requirements. Where possible, automate your compliance efforts.

# 4.1 Restart compute on a regular schedule

Databricks compute clusters are ephemeral. Upon launch they will automatically use the latest available base image and container image. Users cannot choose an older version that may have security vulnerabilities, with the exception of out-of-support container images which are hidden from the UI but can be manually configured or may have been configured on a cluster before the release was hidden.

Customers are responsible for making sure that clusters are restarted periodically. Databricks does not live-patch systems--when a cluster is restarted and newer system images or containers are available, the system will automatically use the latest available images and containers.

#### ✓ Monitor with SAT

<u>Automatic cluster restart</u> is automatically enabled where the <u>compliance security profile</u> is enabled. One less security control for you to manage!

Serverless compute is limited to a maximum of 7 days of total uptime before being recycled seamlessly in the background. One less security control for you to think about!

#### 4.2 Isolate sensitive workloads into different workspaces

While Databricks has numerous capabilities for isolating different workloads within a workspace, such as <u>access control lists</u> and <u>Unity Catalog privileges and securable objects</u>, the strongest isolation control is to move sensitive workloads to a different workspace. This sometimes happens when a customer has very

different teams (for example, a security team and a marketing team) who must both analyze very different data.

# 4.3 Assign Unity Catalog securables to specific workspaces

If you use workspaces to isolate users and data, you may want to limit access to Unity Catalog securables to specific workspaces in your account. These assignments (also known as bindings) can be used to restrict access to <u>catalogs</u>, <u>storage credentials</u> and <u>external locations</u> that may access or contain sensitive data to specific workspaces.

Bindings can also be used to provide read-only access, which can be useful in certain scenarios (for example by giving a data scientist read-only access to production datasets for Exploratory Data Analysis).

☑ Deploy with SRA

**✓** Monitor with SAT

# 4.4 Implement fine-grained access controls

For sensitive datasets, implement fine-grained access controls via row filters and column masks.

# 4.5 Apply tags

Apply tags to sensitive datasets so that they can be easily discovered, identified and handled appropriately. Tags can be used to improve search and support fine-grained access controls including Attribute-based access controls (ABAC) which is in preview.

☑ Deploy with SRA

#### 4.6 Use lineage

Use <u>lineage</u> within Unity Catalog to track the movement of sensitive data, improving data governance and allowing you to more accurately meet regulatory data subject requests.

#### 4.7 Use AWS Nitro instances

AWS Nitro instances can provide two major security benefits:

- 1. AWS Nitro instances use NVMe disks that automatically encrypt data at rest.
- 2. Many AWS Nitro instances also automatically encrypt data in transit between hosts. You can configure instance types included in the <u>Encryption in Transit section</u> of the AWS Nitro documentation.

Databricks cannot authoritatively provide detail on capabilities in AWS, and the information above is provided on a best-effort basis as a convenience to Databricks customers.

☑ Deploy with SRA

Usage of AWS nitro instances with encryption in transit is automatically enforced for workspaces which have the <u>compliance security profile</u> enabled. One less security control for you to manage.

# 4.8 Use Enhanced Security Monitoring or Compliance Security Profile

<u>Enhanced Security Monitoring (ESM) and Compliance Security Profile (CSP)</u> provides the most secure baseline for Databricks deployments.

**Enhanced Security Monitoring provides:** 

- 1. An AMI with enhanced CIS Level 1 hardening
- 2. Behavior-based malware monitoring and file integrity monitoring (Capsule8)
- 3. Malware and anti-virus detection (ClamAV)
- 4. Qualys vulnerability reports from a representative host OS

The <u>Compliance Security Profile</u> includes all the benefits above, and layers on additional security controls required to meet compliance requirements:

- 1. FIPS 140-2 Level 1 validated encryption modules (where possible)
- 2. AWS Nitro VM enforcement for data at rest and in transit encryption
- 3. Automatic cluster updates
- 4. HIPAA, PCI-DSS, FedRAMP Moderate and IRAP compliant features and controls
- **✓** Monitor with SAT

#### 4.9 Control & monitor workspace access for Databricks personnel

Databricks personnel cannot access customer workspaces or the production multi-tenant environments without customer consent. If you raise a support request, you can grant Databricks personnel temporary access to your workspaces in order to investigate an outage or security event, or to support your deployment.

Databricks recommends that customers configure <u>workspace access for Databricks personnel</u> to be Not enabled by default, and only grant access as needed on a time-bound basis. Databricks also recommends that customers monitor such access via their <u>system tables</u>.

✓ Deploy with SRA

## 4.10 Implement and test a Disaster Recovery strategy

While Databricks doesn't offer disaster recovery (DR) services, customers can implement their own DR procedures for their data stored in S3, using either <u>cloud native backup services</u> or <u>Delta cloning</u>. Customers can also implement <u>cross-region resiliency for mission critical workloads via Delta Live Tables</u>.

Where customers need to be able to failover *entirely* to a separate DR site, they can use Databricks capabilities to create a cold (on standby) workspace in another region. Please refer to our <u>disaster recovery</u> guide for more information.

# Monitor system security

Use automated tools to monitor your application and infrastructure. To scan your infrastructure for vulnerabilities and detect security incidents, use automated scanning in your continuous integration and continuous deployment (CI/CD) pipelines.

# 5.1 Leverage system tables

<u>System tables</u> serve as a centralized operational data store, backed by Delta Lake and governed by <u>Unity Catalog</u>. System tables can be used for a variety of different purposes, from cost monitoring to <u>audit logging</u>. Databricks recommends that customers configure system tables and set up automated monitoring and alerting to meet their needs. The blog post <u>Improve Lakehouse Security Monitoring using System Tables in Databricks Unity Catalog</u> is a good starting point.

Customers that are using Enhanced Security Monitoring or the Compliance Security Profile can monitor and alert on suspicious activity detected by the behavior-based malware and file integrity monitoring agents.

✓ Deploy with SRA

#### **✓** Monitor with SAT

# 5.2 Monitor system activities via AWS CloudTrail & other logs

It is a security adage that you cannot trust the system to tell you when it is compromised, you must be able to observe the system from the outside. System tables audit logs are an extremely valuable feature for monitoring what users do, but many customers want an outside resource to help monitor that Databricks itself doesn't do something wrong.

Cloud provider audit logs such as CloudTrail, S3 access logs and VPC flow logs provide a great mechanism for observing the actions of Databricks (and users) in the compute and data planes. They provide visibility into:

- Instance creation, to help identify bitcoin mining and also as a control for billing
- Outbound network connections, to help identify data exfiltration\*
- API calls made within the AWS account, to help identify account/key compromise
- Assumption of cross account roles, to help identify account/key compromise
- Access to data using Unity Catalog as a secure data broker

Most customers have favorite tools in place to analyze cloud provider log data, but you can also analyze this in Databricks. Please refer to the blog post <u>building ETL pipelines for the cybersecurity lakehouse with Delta Live Tables</u> for out-of-the-box pipelines that can be used to process and monitor CloudTrail as well as other network & security logs via the Databricks <u>Data Intelligence Platform</u>.

\*If you have deployed a <u>network level protection</u> such as a firewall, then monitoring your firewall traffic logs is likely to be the best way to achieve this.

# 5.3 Enable verbose audit logging

In some highly regulated domains it is a requirement to track every command that a user has run against the system. On Databricks this can be achieved via <u>verbose audit logging</u>. Once configured, audit logs will be recorded in <u>system tables</u> whenever a query or command is run within your workspace.

- ☑ Deploy with SRA
- ✓ Monitor with SAT

#### 5.4 Manage code versions with Git folders

Databricks recommends that customers use <u>Git folders</u> to manage and protect their source code, as per widely accepted software development best practices.

✓ Monitor with SAT

#### 5.5 Restrict usage to trusted code repositories

A workspace admin can <u>restrict which remote repositories users can clone from and commit & push to</u>. This helps prevent exfiltration of your code and infiltration of untrusted code.

#### 5.6 Provision infrastructure via infrastructure-as-code

Using <u>infrastructure-as-code</u> (<u>laC</u>) to provision infrastructure provides a number of benefits, including but not limited to:

- Reduced likelihood of configuration errors due to human error
- Reduced likelihood of configuration drift where secure baseline templates are developed

- Automatic reversal of configuration drift the next time the IaC tool runs
- · Reduced likelihood of outages due to infrastructure being accidentally modified or deleted
- Faster recovery times in the event of an environment needing to be recreated from scratch, such as in a disaster recovery / business continuity scenario
- Reduced number of administrative users
- Reduced number of administrative users who also have day-to-day permissions

Databricks recommends that customers use infrastructure-as-code to provision both their cloud and Databricks infrastructure, preferably via <u>service principals</u> whose credentials are only made available when needed to highly trusted individuals.

#### ☑ Deploy with SRA

Our <u>Security Reference Architecture (SRA)</u> Terraform templates make it easy to deploy Databricks workspaces that follow these Security Best Practices!

#### 5.7 Manage code via CI/CD

Mature organizations build and deploy production workloads <u>using CI/CD</u>, allowing them to better manage user permissions to production environments, integrate code scanning, perform linting, and more. When there is highly sensitive data analyzed, a CI/CD process can also allow scanning for known scenarios such as hard coded secrets.

# 5.8 Control library installation

By default, Databricks allows customers to install Python, R, or scala libraries from standard public repositories, such as pypi, CRAN, or Maven.

Customers who are concerned about supply-chain attacks can maintain <u>allow lists for trusted libraries</u> within Unity Catalog.

For some deployments, customers can also host their own artifact repositories and configure Databricks to use these instead. For serverless workloads such as model serving, you can <u>pre package dependencies</u> that are built from your own repositories.

**✓** Monitor with SAT

#### 5.9 Use models and data from only trusted or reputable sources

Model and data supply chain attacks are growing more common, and therefore where possible organizations should only use models, weights and datasets from trusted or reputable sources such as <u>Databricks foundation models</u> and the <u>Databricks Marketplace</u>.

Where models or weights from untrusted sources must be used, customers should ensure that they are reviewed, <u>scanned for malicious or vulnerable content</u> and thoroughly tested before use. Where data from untrusted sources must be used, customers should ensure that extensive Exploratory Data Analysis has been performed.

#### 5.10 Implement DevSecOps processes

Your data & Al code is probably the most important code base you have within your company and as such should be subject to at least the same level of scrutiny and assurance you apply elsewhere. Customers can perform static and dynamic analysis for both their <u>code</u> and their <u>models</u>.

#### 5.11 Use lakehouse monitoring

In order to be successful with data & AI, you need to be able to have confidence in the quality of the data you're analyzing and the predictions your models are making. Databricks recommends using <u>Lakehouse Monitoring</u> for mission critical workloads, allowing you to automatically monitor and alert on potential quality, integrity or drift issues in your data or any downstream models. Lakehouse Monitoring can also:

- Help to protect against data supply chain attacks, such as data poisoning and label flipping
- Detect data quality issues
- Monitor fairness and bias for classification models

#### 5.12 Use inference tables & Al Guardrails

<u>Inference tables</u> automatically capture incoming requests and outgoing responses to model serving endpoints and logs them to a <u>Unity Catalog</u> table. Inference tables can help to identify model inference attacks such as prompt injection, model inversion and jailbreak attempts.

Mosaic Al Gateway is a centralized service that brings governance, monitoring, and guardrails to your Al deployments. As well as consolidated payload logging via inference tables, customers can configure Al Guardrails such as safety filtering and PII detection for both inputs and outputs.

#### 5.13 Use tagging as part of your cost monitoring and charge-back strategy

To track Databricks usage through to AWS resource billing you can <u>configure tagging</u> on compute or pools. Tags can be combined with the <u>billable usage system table</u> and <u>budgets</u> for a 360 view of spend and subsequent chargeback.

To assist with serverless billing attribution, workspace admins can create and assign <u>budget policies</u> to users, groups, and service principals. Budget policies enforce custom tags on all serverless usage incurred by the policy assignee. This allows for granular billing attribution of serverless usage in notebooks, jobs, and pipelines.

#### 5.14 Use budgets to monitor account spending

<u>Budgets</u> enable you to monitor usage across your account. You can set up budgets to either track account-wide spending, or apply filters to track the spending of specific teams, projects, or workspaces. Be sure to use <u>budget policies</u> to attribute your account's serverless usage.

# 5.15 Use AWS service quotas

While a very coarse control, <u>AWS service quotas</u> provide an overarching control to prevent excessive resource consumption.

# **Appendix B - Additional Resources**

Many different capabilities have been discussed in this document, with documentation links where possible. Here are some additional resources to help you learn more:

- Review the <u>Security and Trust Center</u> to understand is how security built into every layer of the Databricks <u>Data Intelligence Platform</u>, the <u>platform architecture</u>, the <u>security features available</u> and the <u>shared responsibility model</u> we operate under
- 2. <u>Download</u> and review the <u>Databricks Al Security Framework (DASF)</u> to understand how to mitigate Al security threats based on real-world attack scenarios
- 3. Download our <u>due diligence package</u> and request our Enterprise Security Guide and additional compliance reports from your Databricks account team

- 4. Request the AWS Serverless Isolation technical guide and serverless pen test results from your Databricks account team.
- 5. <u>Set up the Security Analysis Tool</u> against all workspaces, so that you can review your deployment configurations against our best practices on a continuous basis. (<u>Learn more</u>)
- 6. The foundation of good security is a robust architecture. Check out our <u>Well Architected</u> <u>Framework</u>
- 7. Another of the pillars of good security is strong data governance, so make sure you take a look at our <u>Unity Catalog Best Practices</u>
- 8. For more content from our security teams, please review our Platform & Security Blogs
- 9. If you're more of a visual person, check out our Security Best Practices YouTube series